## PA5: Last Hints on Symbol Table: Other Info to Keep

#### **For each VarSTE**:

is it a local variable or a member variable?

**For each class**: what will the object size be?

#### **For each method:**

- a VarSTE for "this" parameter

 - how many parameters including the implicit "this" parameter?

- how many local variables
- mangled method name, e.g. classname\_method

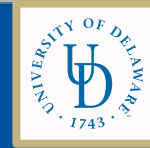

## PA5: Last Type Checking Hints

### **Possible Type Errors in PA5:**

- AssignStatement LHS and RHS
- Checking the return value already done
- Checking type of receiver in a method call see Tuesday's slides

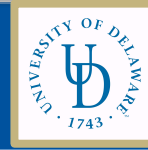

## Generating Code for Classes

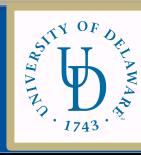

## **Generating Code**  for member variables

#### **outIdExp:**

- 1) Lookup id in symbol table to get VarSTE
- 2) If the VarSTE is a member variable:
	- 2a) Look up VarSTE for "this" and generate code that loads the value of "this" into registers r31:r30.
- 3) load variable into a register(s) using the base+offset store in the VarSTE.
- 4) Push the variable value on the stack.

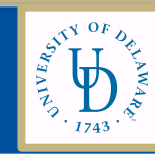

## **Generating Code**  for an Assignment Statement

#### **outAssignStatement:**

1) Lookup id in symbol table to get VarSTE

2) If the VarSTE is a member variable

2a) Look up VarSTE for "this" and generate code that loads the value of "this" into registers r31:r30.

3) store value of expression on top of run-time stack into base+offset for VarSTE

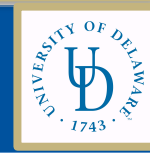

Review: Object Memory Layout with Inheritance

**Conside r th e following OOP code: class Base { int x; int y;**

**} class Derived extends Base { int z; }** *Wha t will Derived look like in m e m o ry?*

### Review: Object Memory Layout with Inheritance

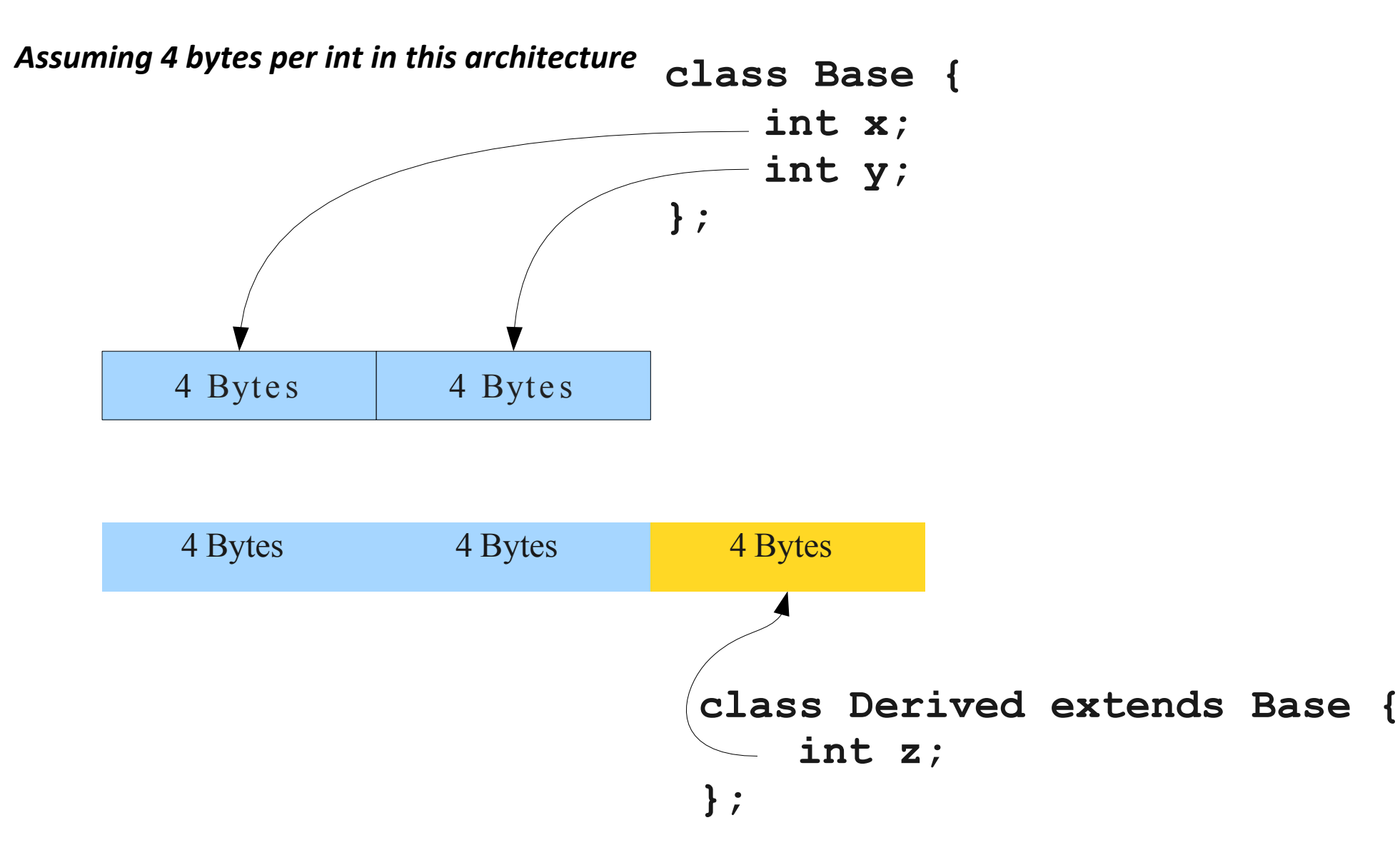

## Member Lookup With Inher itance

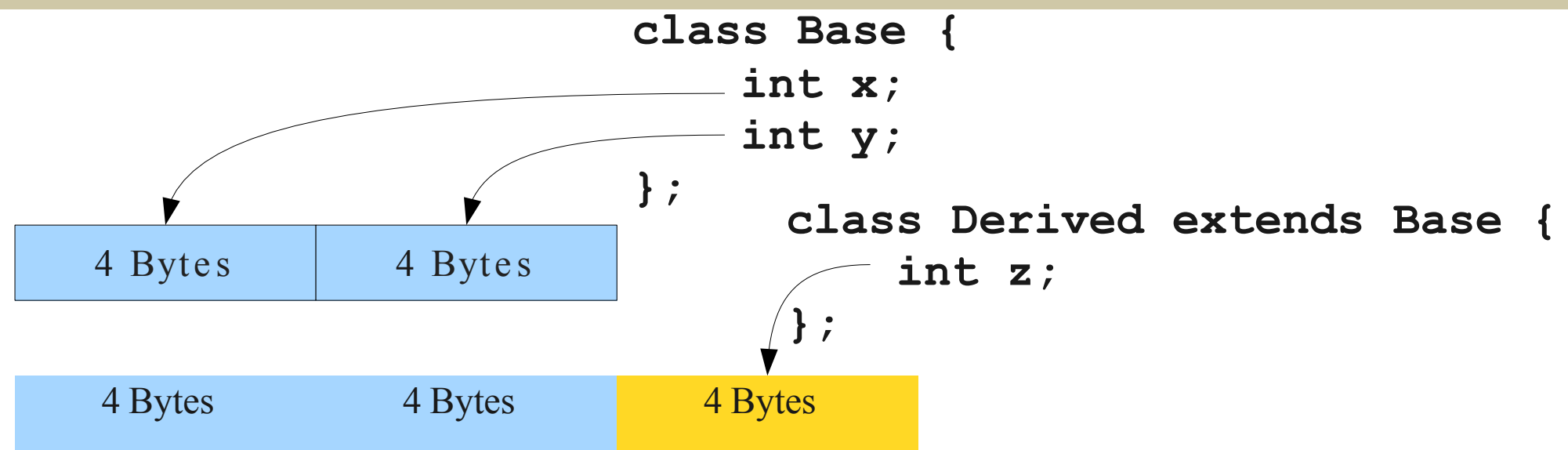

```
Base 
ms = new Base;
ms.x 
= 137; store
137 0 bytes
after ms 
ms.y
= 42; store
42 4 bytes
after ms
Base 
ms
= new Derived;
ms.x 
= 137;
store 
137 0 bytes
after ms 
ms.y
= 42;
store
42 4 bytes
after ms
```
## Share your Object Layout Examples

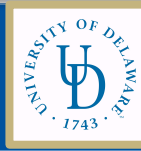

# Single Inheritance Object Memory Layout Summary

- Derived class layout after Base class layout, etc.
	- **Rationale:** A pointer of type B pointing at a D object still sees the B object at the beginning.

Operations done on a D object through the B reference guaranteed to be safe; no need **to ch e ck wh a t B p oin ts a t d yna m ic a lly.**

Wha t About Methods and Method calls (with inheritance)?

Methods are mostly like regular functions, but with two complications:

●

• How do we know what receiver object to use?

• How do we know which function to call at runtime (dynamic dispatch)?

## Implementing **this**

**Receiver.memberfunction(actual parameters)** 

- Inside a member function, the name this refers to the current receiver object.
- · This information (pun intended) needs to be communicated into the function.
- Idea: Treat this as an implicit first parameter. ●
- Every n-argument member function is really an  $(n+1)$ -argument member function whose first parameter is the **this** pointer. ●

### **this** is Clever

```
class MyClass {
    int x;
    void myFunction(int arg) {
        this.x = arg;
    }
}
```

```
MyClass m = new MyClass; 
m.myFunction(137);
```
## **this** is Cleve r

```
class MyClass {
    int x;
}
void MyClass_myFunction(MyClass this, int arg){
    this.x = arg;}
MyClass m = new MyClass;
```

```
m.myFunction(137);
```
## **this** is Cleve r

```
class MyClass {
    int x;
}
void MyClass_myFunction(MyClass this, int arg){
    this.x = arg;}
MyClass m = new MyClass;
                        The mangled function name
```

```
MyClass_myFunction(m, 137);
```
## **this** Rules

- **When gener a ting code to ca ll a m e m ber** function: pass an object as the this parameter representing the receiver object.
- **Inside m e m b e r function:** tre a t **this** a s ju st another parameter to the member function.
- **When im plicitly r efe r ring to a field of this**: u se this extra parameter as the object in which the field should be looked up.

## **Generating Code** for Method Calls

Need to pass in the receiver reference as the first parameter.

**Receiver.memberfunction(actual parameters)** 

#### **outCallExp**

1) Look up the ClassSTE from the receiver type. Then lookup the MethodSTE from the ClassSTE scope. 2) Generate code that pops parameters off the stack and into the appropriate registers from right to left. Don't forget the "this" parameter.

3) Generate code that **calls the mangled method name**.

4) Generate code that pushes the return value back on the stack

#### **outThisExp**

1) Push the value of the "this" parameter onto the run-time stack The "this" parameter is stored in r31:r30.

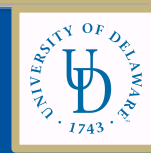

### Implem ent ing Dynam ic Dispatch

**Dy nam ic d isp a tc h** m e a n s c alling a fu n c tion a t runtime based on the dynamic type of an object, rather than its static type.

### **Question:**

*H ow do we s e t u p ou r ru n tim e environm e n t so th a t we ca n efficien tly su ppo rt this?*

## An Initial Idea

- At compile-time, get a list of every defined class.
- · To compile a dynamic dispatch, emit IR code for th e followin g logic:

**if (the object has type A) call A's version of the function else if (the object has type B) call B's version of the function**

**else if (the object has type N) call N's version of the function.**

**…**

## Analyzing o ur Approach

### What are the problems with this strategy?

#### **Slow!**

Number of checks is  $O(C)$ , where C is the number of classes the dispatch might refer to.

Gets slower the more classes there are.

#### **It's i nfe a sible in m o st la n g u a g e s.**

What if we link across multiple source files? What if we support dynamic class loading?

# Introducing Dispatch Tables

- A **dispatch ta b le** (or **vtab le** ) –
- array of pointers to each member function's code for a particular class.

### **To invoke a m em ber function:**

- 1. Determine (statically) its index in the dispatch table.
- 2. Follow pointer at that index in the object's dispatch to the code for the function.
- 3. Invoke that function.

## An Observation

- When laying out fields in an object, we gave every field an offset.
- Derived classes have the base class fields in the same order at the beginning.

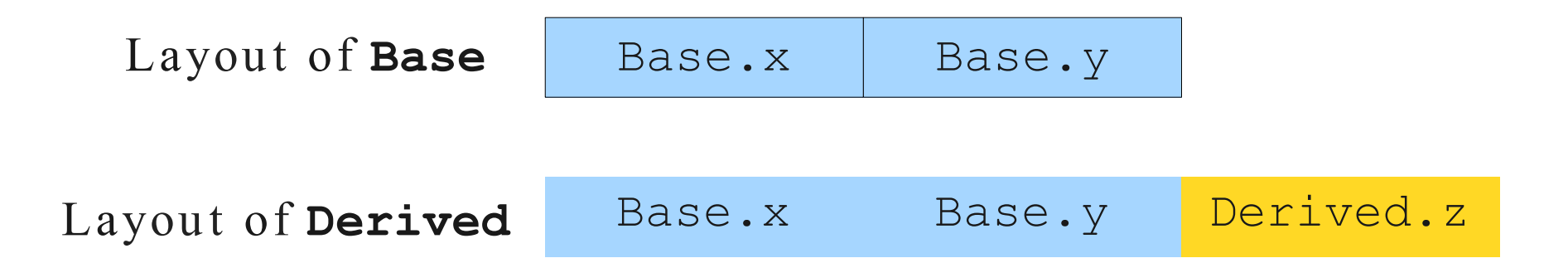

*Ca n w e d o so m eth ing simila r with fun c tions?*

### Dispatch Tables

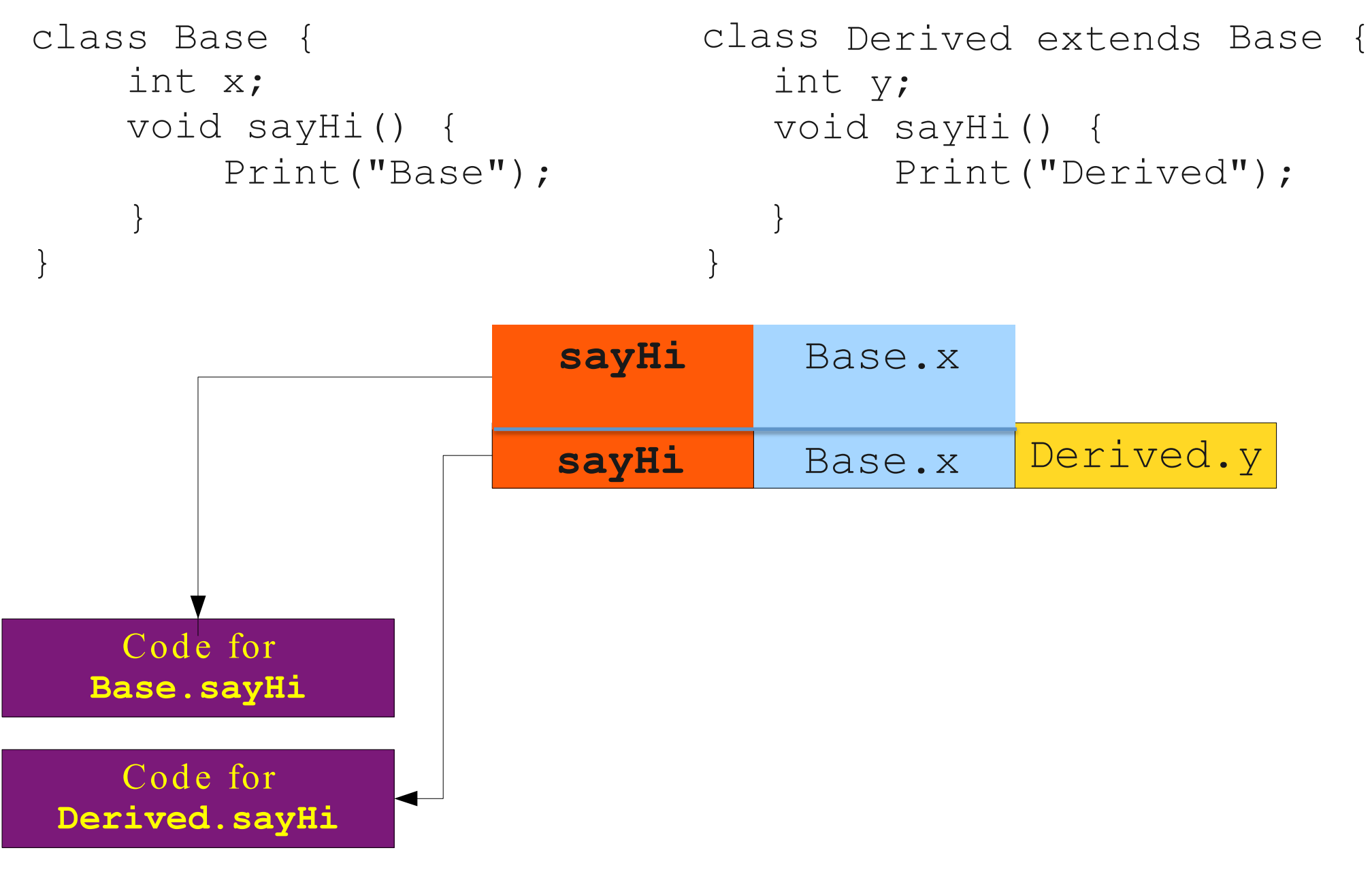

### Dispatch Tables

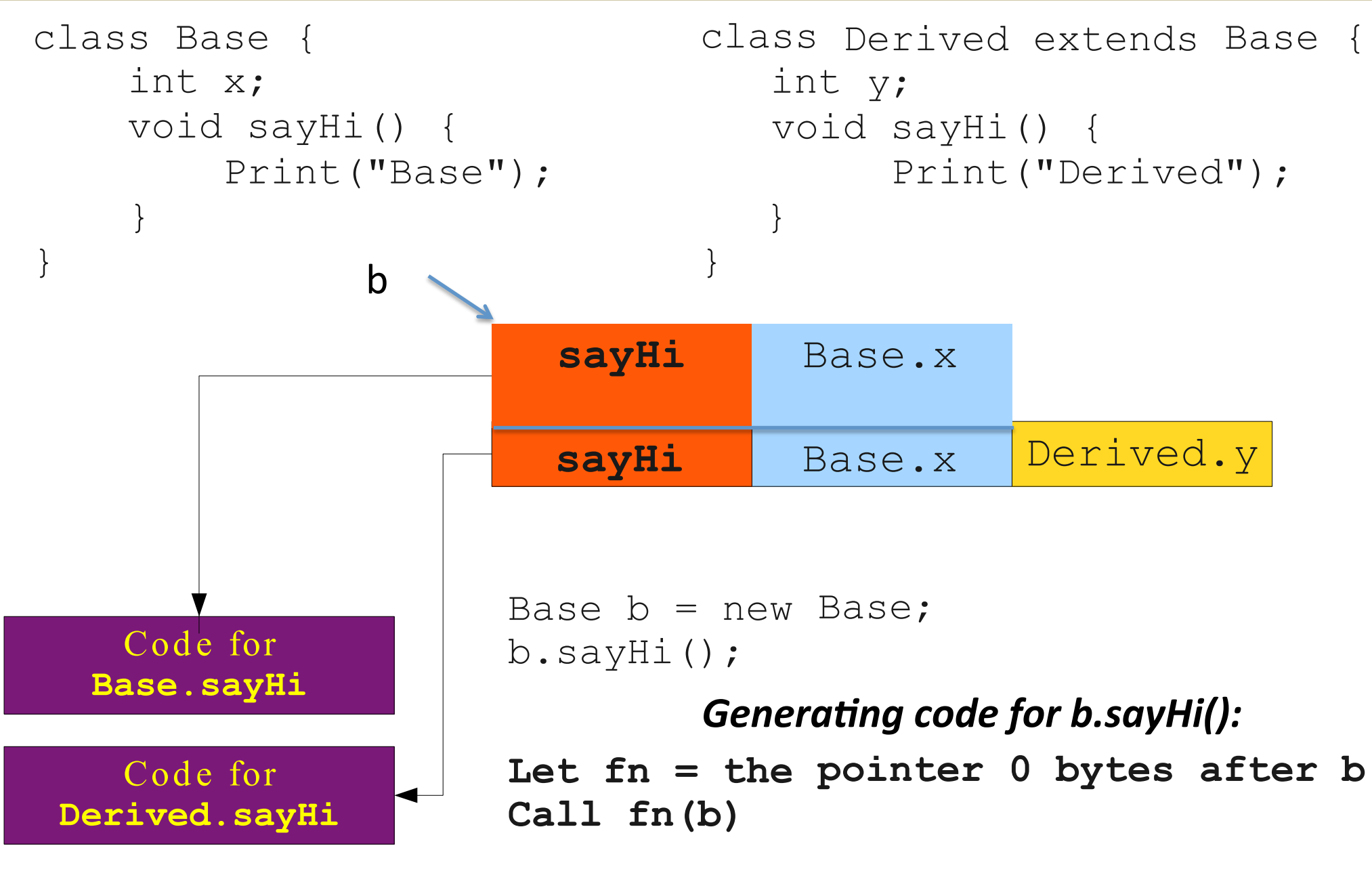

### Dispatch Tables

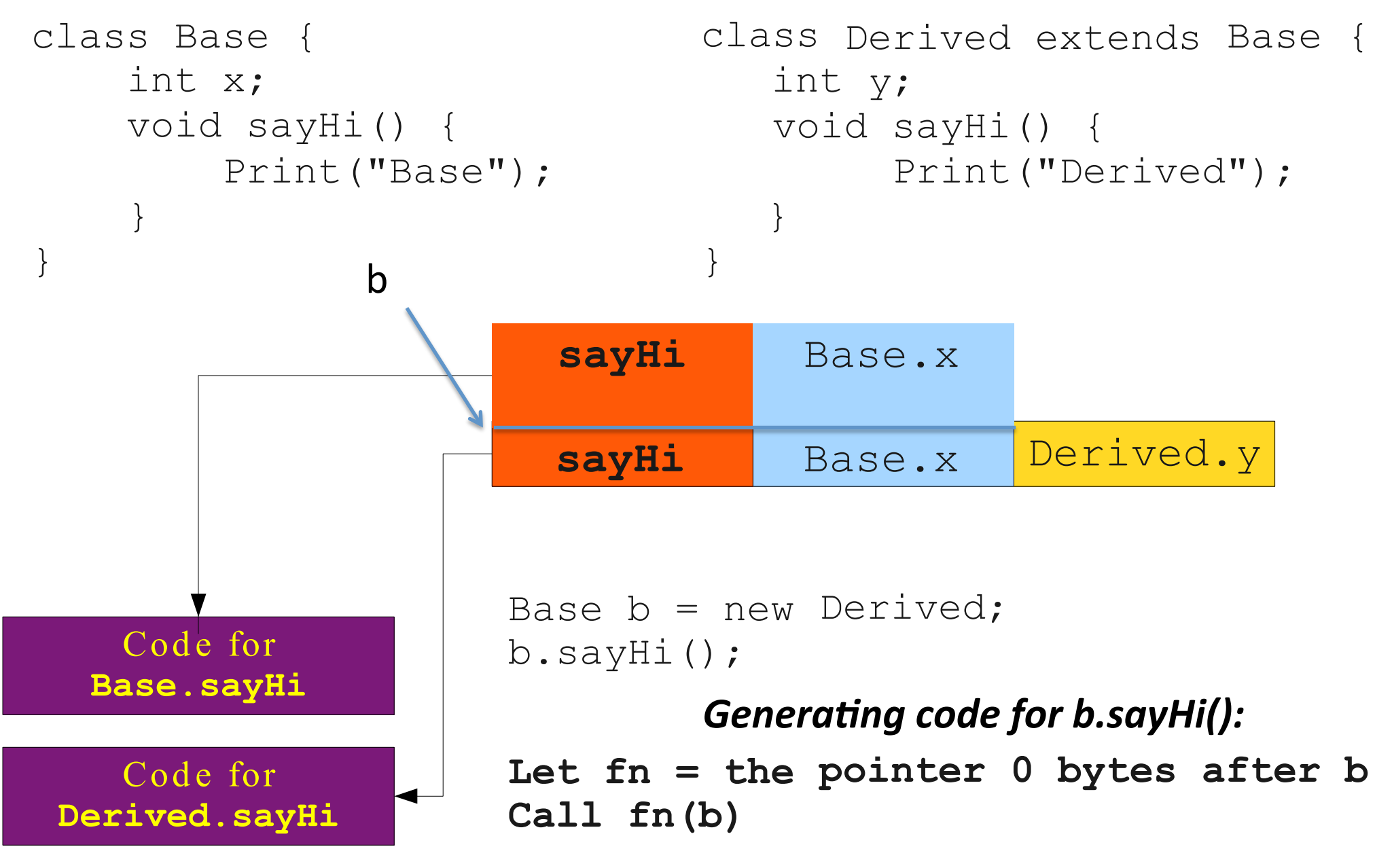

## More on Dispatch Tables

}

```
class Base {
    int x;
    void sayHi()
{
        Print("Hi
Mom!");
    }
    Base clone()
    }
}
```
class Derived extends Base { int y;

{ Derived clone() { return new Base; The Manuscript of the return new Derived; }

## More on Dispatch Tables

```
class Base {
    int x;
    void sayHi()
{
        Print("Hi
Mom!");
    }
    Base clone()
                                 class Derived extends Base 
                                    { int y;
                                    { Derived clone() {
        return new Base; end all the return new Derived;
    }
}
  Code for
Base.sayHi
  Code for
Base.clone
                                    }
                                 }
                                sayHi
                                clone
                               Base.x
```
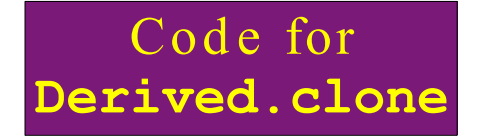

## More on Dispatch Tables

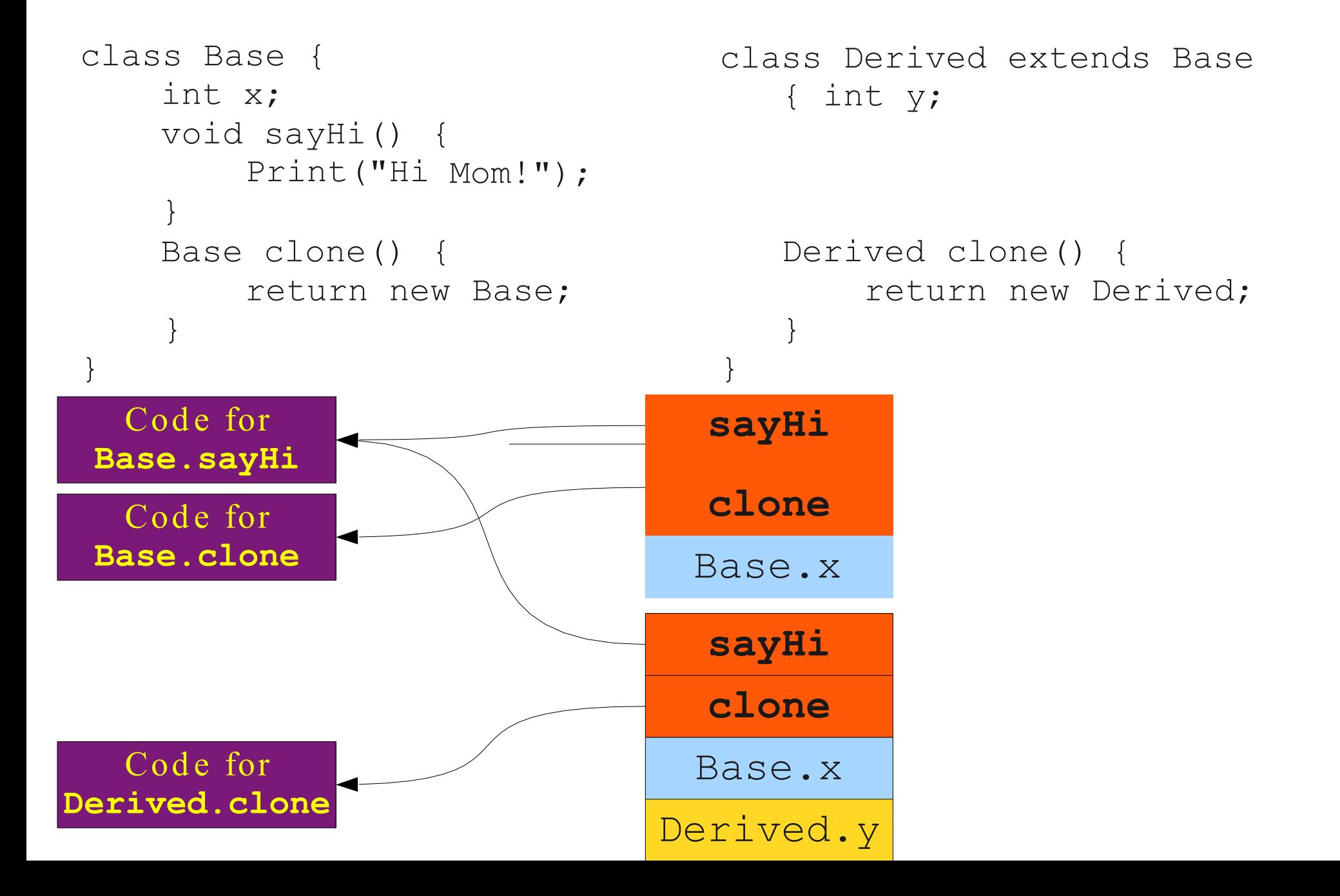

## Analyzing o ur Approach

#### **Advanta g e s**

Time to determ ine function to call is  $O(1)$ .  $($ and a good  $O(1)$  too! $)$ 

#### **Disadvantages**

#### **Object sizes are ?**

Each object needs to have space for ?.

**Obj ec t c re a tio n is slower. Why?**

## A Common Optimization: From this…

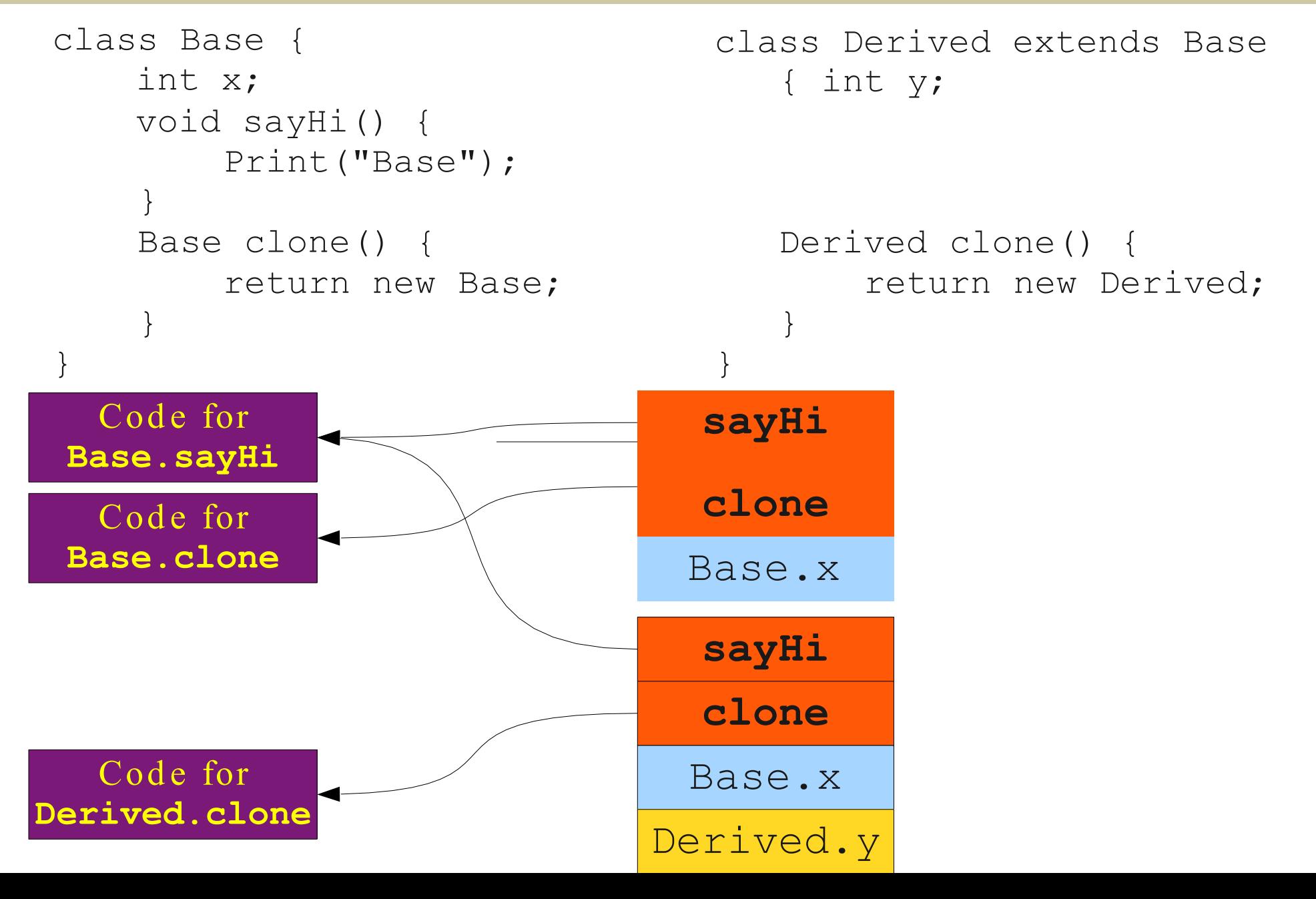

## A Common Optimization: To This…

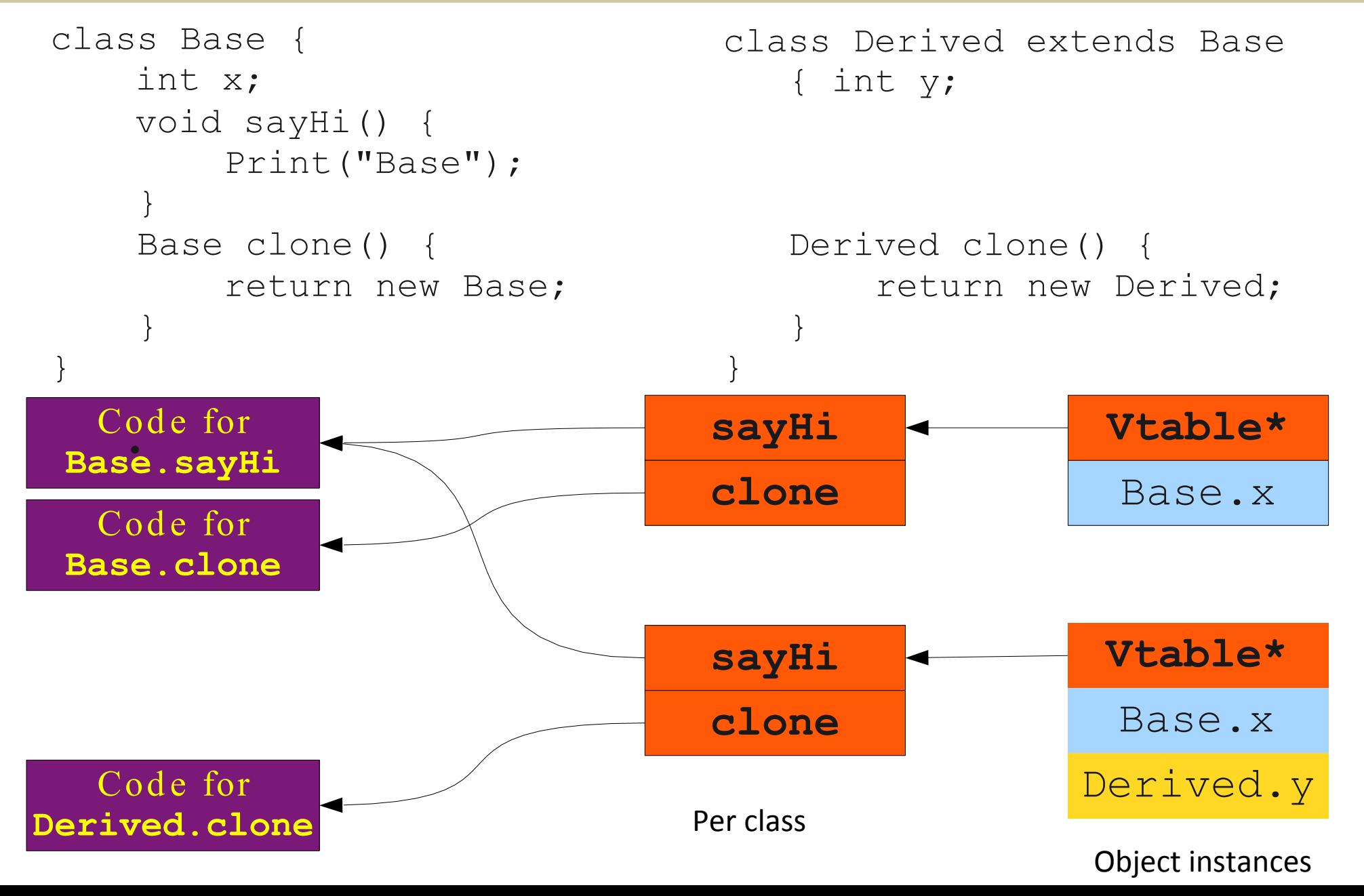

### Thus, objects in Memory

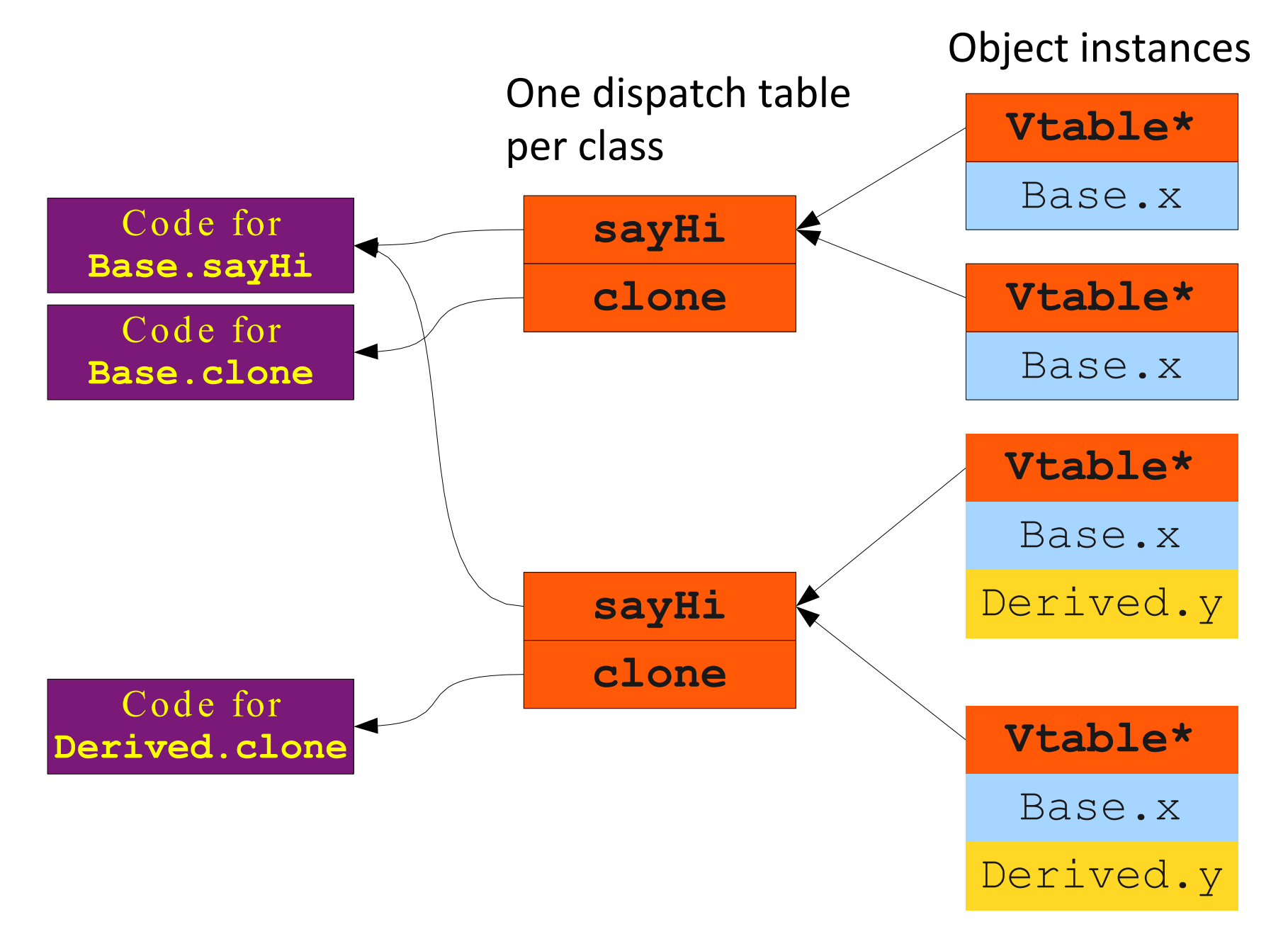

## Generalized Object Layout

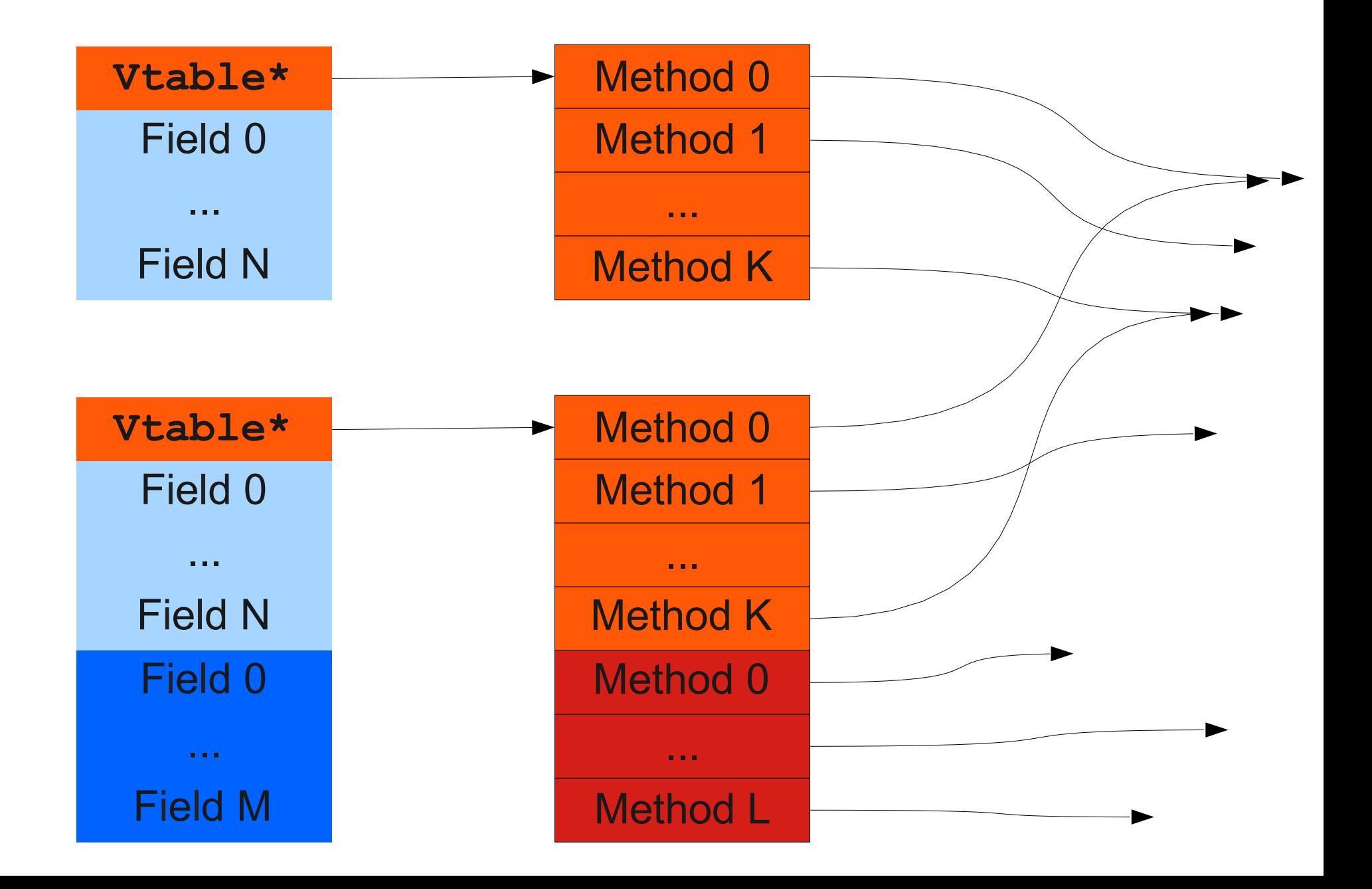

# Summary: Dynamic Dispatch in O(1)

- Create a single instance dispatch table for each class.
- Each object stores a pointer to the dispatch table.
- Can follow the pointer to the table in  $O(1)$ .
- Can index into the table in  $O(1)$ .
- Can set the dispatch table pointer of new object in O(1).
- Increases the size of each object by  $O(1)$ .

**Th is is th e s o lu tio n use d in m o st C+ + a n d Ja va im p le men ta tio n s**.

## Your Turn to Draw Pictures

• Draw the objects, dispatch tables

```
a: \ln t < 0; c: \ln t < 3;
f(): Int \};
 {a < a+d};Class B extends A \{ A x = new A();\}; C t = new C();
```
Class A { Class C extends B { d:  $Int < -1$ ; h():  $Int {a < -a * c}$ ;

}; Suppose the following ops occur: b:  $\ln t < 2$ ;  $\qquad \qquad B y = \text{new } B()$ ; f(): Int { a } ;  $A z = new A$ (); g():  $\ln t$  { a<- a – b}; C w = new C();

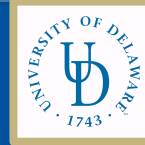